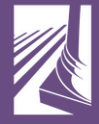

## WASHINGTON **COURTS**

**TRATIVE OFFICE OF THE COURTS** 

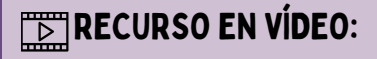

Cómo prepararse para una audiencia de dependencia

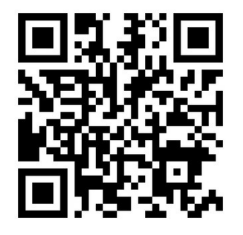

1. Abra la aplicación de la cámara de su teléfono. 2. Centre este código QR en el recuadro hasta que vea un mensaje indicando que el enlace está listo. 3. Pulse en ese mensaje y se conectará a los vídeos en línea.

O visite https://www.wacita.org/videos/